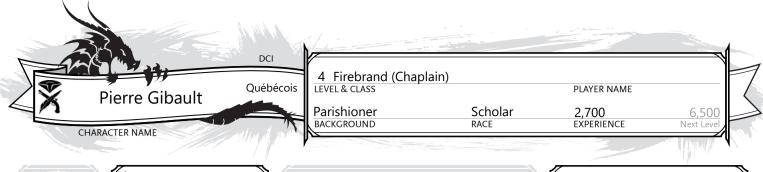

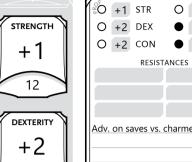

14

CONSTITUTION

+2

14

INTELLIGENCE

+1

12

WISDOM

-1

8

CHARISMA

+4

18

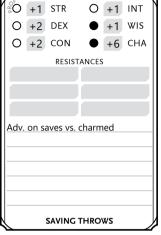

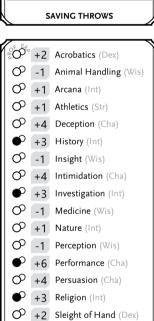

Stealth (Dex) Survival (Wis)

+4 Tinker's tools (Dex) SKILLS

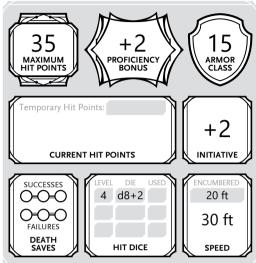

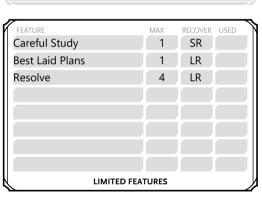

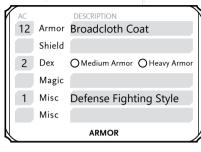

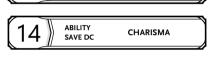

INSPIRATION

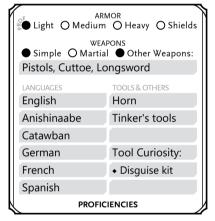

| ACTIONS             | BONUS ACTIONS   | REACTIONS     |  |  |  |  |
|---------------------|-----------------|---------------|--|--|--|--|
| Rhetorical Flourish | Careful Study   | Silver Tongue |  |  |  |  |
|                     | Best Laid Plans |               |  |  |  |  |
|                     |                 |               |  |  |  |  |
|                     |                 |               |  |  |  |  |
|                     |                 |               |  |  |  |  |
|                     |                 |               |  |  |  |  |
| ACTIONS             |                 |               |  |  |  |  |

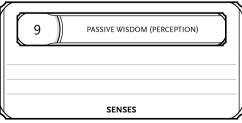

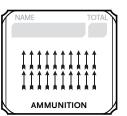

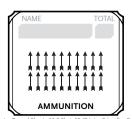

| ATTACK NAME                          | PROF ABILITY | RANGE     | TO HIT | DAMAGE | DAMAGE TYPE |  |  |
|--------------------------------------|--------------|-----------|--------|--------|-------------|--|--|
| Brown Bess Musket                    | ✓ Dex        | 60/240 ft | +4     | 2d8+2  | Piercing    |  |  |
| Heavy, two-handed, reload 1, misf    | ire 2        |           |        |        |             |  |  |
| Brown Bess (Bayonet)                 | ✓ Str        | Melee     | +3     | 1d8+1  | Piercing    |  |  |
| Heavy, two-handed                    |              |           |        |        |             |  |  |
| Highland Pistol                      | <b>✓</b> Dex | 30/120 ft | +4     | 2d6+2  | Piercing    |  |  |
| Versatile (2d8), reload 1, misfire 2 |              |           |        |        |             |  |  |
| Highland Pistol                      | ✓ Dex        | 30/120 ft | +4     | 2d6+2  | Piercing    |  |  |
| Versatile (2d8), reload 1, misfire 2 |              |           |        |        |             |  |  |
|                                      |              |           |        |        |             |  |  |
|                                      |              |           |        |        |             |  |  |
| ATTACKS: WEAPONS & CANTRIPS          |              |           |        |        |             |  |  |

# Firebrand, Level 4 Gambits (Firebrand 1) [3 cantrips known] I can cast prepared firebrand gambits, using Charisma as my ability I can cast my known gambits as rituals if they have the ritual tag • Bear Witness (Firebrand 1) [1x per long rest] I have advantage on Intelligence(Investigation) checks vs. illusions. When I succeed on a check to catch someone in a lie, see through an illusion, or find a deception, can ask GM 1 question: • Who is orchestrating the deceit? • What is being hidden? • When did the deception begin? • Where can you find evidence of the truth? • Why was it hidden from you? • How many accomplices are involved? • Defense Fighting Style (Firebrand 3) +1 bonus to AC when I'm wearing armor Firebrand (Chaplain), level 4: • Inspirational Message (Chaplain 1) I know the Message cantrip; when I cast it I can take Help action to aid the creature instead of the cantrip's normal effects. I can aid their attack, but the target must be within 30 ft. Resolve (Firebrand 2) [5× per long rest] I can spend resolve to fuel special actions ◆ Benediction (Chaplain 2) [1 resolve point per gambit level, minimum 1] If gambit/cantrip has a target of one and not self, I can aim it at second target within range. It must must not involve making an attack, or offer the target a saving throw to resist effects. • Silver Tongue (Force of Will) [1 resolve point] I can force a target within 60 ft to reroll a Charisma save, I decide to use high or low roll Rhetorical Flourish (Firebrand 3) I can spend 3 resolve points to cast a 2nd-level Chaplain vocation gambit, without expending a gambit slot.

**CLASS FEATURES** 

Feature Name: True Faith

I have spent my life studying, and as such do not have much worldly experience. I regularly offer wisdom from my faith to evervone I meet.

#### PERSONALITY TRAITS

Kindness. I endeavor to help those less fortunate than me.

#### IDEALS

The worship hall is stifling. I secretly long for adventure.

#### BONDS

I can be dangerously naive.

FLAWS

In times of despair, my faith gives me hope. I encourage those around me with rites and sermons, encouraging them to persevere against adversity. If I take at least 10 minutes to lead a ceremony or give a sermon, people nearby who share my faith are heartened by my words and become friendly toward me and my party. They may offer me shelter, supplies, or additional information.

### BACKGROUND FFATURE

Tool Curiosity: I have proficiency with any tool of my choice. After seven days of practice and research, I can choose a different tool.

Careful Study: As a bonus action, I can gain double proficiency bonus to an ability check I am proficient in once per short rest. If I use the Help action, I can grant this benefit to the creature I aid.

Best Laid Plans: If not surprised when I roll initiative, I can take Ready action and write the details in secret (Help, Search, or Use an Object action, or gambit cast on self). I maintain my plan for the encounter

**RACIAL TRAITS** 

| ADVENTURING GEAR                     | #   | LB |
|--------------------------------------|-----|----|
| Holy symbol                          |     |    |
| A religious tool or piece of writing |     |    |
| Horn                                 |     | 2  |
| Tinker's tools                       |     | 10 |
| Backpack, with:                      |     | 5  |
| - Blanket                            |     | 3  |
| - Candles                            | 10  |    |
| - Tinderbox                          |     | 1  |
| - Alms box                           |     | 1  |
| - Incense, blocks of                 | 2   |    |
| - Censer                             |     | 1  |
| - Vestments                          |     | 4  |
| - Rations, days of                   | 2   | 2  |
| - Waterskin                          |     | 5  |
|                                      |     |    |
| SUBTO                                | TAI | 36 |

| ADVENTURING GEAR                      | #   | LB  |
|---------------------------------------|-----|-----|
| HEAD: Sturdy tricorne                 |     | 0.5 |
| I gain a bonus to my hit point        |     |     |
| maximum equal to my Charisma          |     |     |
| modifier.                             |     |     |
| SHOULDERS: Baldric                    |     | 1   |
| I can equip 1 additional two-handed   |     |     |
| weapon.                               |     |     |
| ·                                     |     |     |
| CHEST: Bayonet strap                  |     | 0.5 |
| I can spend 5 feet of movement        |     |     |
| to affix or remove a bayonet.         |     |     |
| WAIST: Sachet case                    |     | 5   |
| I can use an action to regain one     |     |     |
| gambit slot (up to 3rd level). The    |     |     |
| case can't be used again for 24 hours |     |     |
| FEET: Light brogans                   |     | 3   |
| I have resistance to falling damage   |     |     |
| and do not land prone if I suffer it. |     |     |
| SUBTO                                 | TAL | 10  |

**EQUIPMENT** 

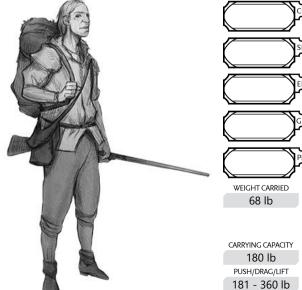

## FIREBRAND GAMBITS

Charisma SPELLCASTING ABILITY 6 TO PREPARE +6 ATTACK MODIFIER DC 14
SAVING THROW DC

|                              |                                                                                                    |      |       |                                         | <i>y</i> |                  |                | _ | _   |
|------------------------------|----------------------------------------------------------------------------------------------------|------|-------|-----------------------------------------|----------|------------------|----------------|---|-----|
|                              | CANTRIPS (0 LEVEL)                                                                                        |      |       | <u> </u>                                |          |                  |                | _ |     |
| ME SPELL                     | DESCRIPTION                                                                                               | SAVE | SCHOO | LTIME                                   | RANGE    | СОМР             | DURATION       | В | PG  |
| AT Friends                   | Adv. on Cha checks vs. 1 crea currently not hostile; when spell ends, crea knows and becomes hostile      | _    | Ench  | 1 a                                     | Self     | S,M              | Conc, 1 min    |   |     |
| AT Guidance                  | 1 willing creature adds 1d4 to ability check of its choice, after rolling, once during the duration       | _    | Div   | 1 a                                     | Touch    | V,S              | Conc, 1 min    | R | 151 |
| Message                      | 1 crea I point to hears whispered message and can reply with a whisper; nobody can overhear               | _    | Trans | 1 a                                     | 120 ft   | V,S,M            | 1 rnd          | R | 164 |
| AT Resistance                | 1 willing crea can add 1d4 to one saving throw after rolling, once during the duration                    | _    | Abjur | 1 a                                     | Touch    | V,S,M            | Conc, 1 min    | R | 175 |
| AT Spare the Dying           | 1 living creature with 0 current HP becomes stable                                                        | _    | Necro | 1 a                                     | Touch    | V,S              | Instantaneous  | R | 181 |
|                              | 1ST LEVEL                                                                                                 |      |       | *************************************** |          |                  |                | _ |     |
| ME SPELL                     | DESCRIPTION                                                                                               | SAVE | SCHOO | LTIME                                   | RANGE    | СОМР             | DURATION       | В | PG. |
| O Bane                       | 3+1/SL creatures save or have to subtract 1d4 on every attack or save for the duration                    | Cha  | Ench  | 1 a                                     | 30 ft    | V,S,M            | Conc, 1 min    | R | 120 |
| O Barbed Spike               | Cannon disabled or hinge jammed; Str(Smith/Carpenter's tools) vs. DC, dis. if inappropriate tool          | _    | Trans | 1 min                                   | Touch    | S,M              | Permanent      |   |     |
| <b>★</b> Bless               | 3+1/SL creatures can add 1d4 on every attack roll or saving throw during the duration                     | _    | Ench  | 1 a                                     | 30 ft    | V,S,M            | Conc, 1 min    | R | 122 |
| <b>⊘</b> Charm Person        | 1+1/SL humanoids, each max 30 ft apart, save or charmed; adv. on save if me/ally is fighting it           | Wis  | Ench  | 1 a                                     | 30 ft    | V,S              | 1 h            | R | 124 |
| O Compelled Duel             | 1 crea save or dis. on attacks vs. not-you and save if moving more than 30 ft away                        | Wis  | Ench  | 1 bns                                   | 30 ft    | V                | Conc, 1 min    |   |     |
| O Comp. Languages (R)        | Understand all spoken language or written language when touched; does not help vs. cyphers                | _    | Div   | 1 a                                     | Self     | V,S,M            | 1 h            | R | 126 |
| Create Draught               | Create Poultice of Healing or Hellebore, Poison Sumac, Wasp Venom, or Widow's Bite poisons; see boo       | ok—  | Necro | 1 min                                   | Self     | S,M              | 8 h            |   |     |
| <b>⊘</b> Cure Wounds         | 1 living creature heals 1d8+1d8/SL+spellcasting ability modifier HP                                       | _    | Evoc  | 1 a                                     | Touch    | V,S              | Instantaneous  | R | 132 |
| O Dead Drop                  | Find cache of ammo/supplies; must be near town; can leave hidden message 25 words or less; see boo        | k—   | Div   | 1 h                                     | 1 mile   | М                | Till triggered |   |     |
| O Disguise Self              | Alter appearance; Int(Investigation) check vs. spell DC to determine disguise                             | _    | Illus | 1 a                                     | Self     | V,S              | 1 h (D)        | R | 135 |
| Divine Favor                 | My weapon attacks deal an +1d4 Radiant damage for the duration                                            | _    | Evoc  | 1 bns                                   | Self     | V,S              | Conc, 1 min    | R | 136 |
| O Expeditious Retreat        | I can take Dash action now, and as a bonus action for the duration                                        | _    | Trans | 1 bns                                   | Self     | V,S              | Conc, 10 min   | R | 141 |
| O Healing Word               | 1 living creature heals 1d4+1d4/SL+spellcasting ability modifier HP                                       | _    | Evoc  | 1 bns                                   | 60 ft    | V                | Instantaneous  | R | 153 |
| <b>⊘</b> Heroism             | 1+1/SL crea immune to fear, gain spellcasting ability modifier temp. HP start of each turn as spell lasts | _    | Ench  | 1 a                                     | Touch    | V,S              | Conc, 1 min    | R | 154 |
| O Identify (R)               | 1 magical item or magic-imbued crea/obj; learn properties, how to use, and spells affecting it (100gp)    | _    | Div   | 1 min                                   | Touch    | V,S,M;           | Instantaneous  | R | 155 |
| <b>⊘</b> Illusory Script (R) | Write a message that only I, designated crea, and any with truesight can understand (10gp cons.)          | _    | Illus | 1 min                                   | Touch    | S,M <sup>+</sup> | 10 days        | R | 156 |
| O Non Sequitur               | Up to 3 crea save or distracted; they are surprised for 1 round & I have adv. on Cha checks against the   | m—   | Ench  | 1 bns                                   | 30 ft    | V,S              | Instantaneous  |   |     |
| <b>⊘</b> Rhetoric            | I can make Cha checks using Cha(Performance); roll of 7 or less treated as 8                              | _    | Ench  | 1 bns                                   | Self     | V                | Conc, 10 min   |   |     |
| <b>⊘</b> Sanctuary           | 1 crea warded; any who want to attack/target must first make save; doesn't protect vs. area spells        | Wis  | Abjur | 1 bns                                   | 30 ft    | V,S,M            | 1 min          | R | 176 |
| Shield of Faith              | 1 creature gains +2 AC for the duration                                                                   | _    | Abjur | 1 bns                                   | 60 ft    | V,S,M            | Conc, 10 min   | R | 179 |
| O Wrathful Smite             | Next melee weapon hit +1d6 Psychic dmg and save or frightened; it can take 1 a for extra save             | Wis  | Evoc  | 1 bns                                   | Self     | V                | Conc, 1 min    |   | _   |
|                              | 2ND LEVEL                                                                                                 |      |       |                                         |          |                  |                |   |     |
| <b>★</b> Aid                 | 3 creatures gain 5+5/SL current HP and HP max for the duration                                            | _    | Abjur | 1 a                                     | 30 ft    | V,S,M            | 8 h            | R | 114 |
| Prayer of Healing            | 6 living creatures heal 2d8+1d8/SL+spellcasting ability modifier HP                                       | _    | Evoc  | 10 mir                                  | 30 ft    | ٧                | Instantaneous  | R | 170 |
| _                            |                                                                                                    |      |       |                                         |          |                  |                |   |     |

1 willing crea +2 AC, speed doubled, adv. on Dex saves, break for extra action (as Haste) or to reload —

★ Sally Forth

Conc, 1 min